## SAP ABAP table V TCJ41\_8 {Generated Table for View}

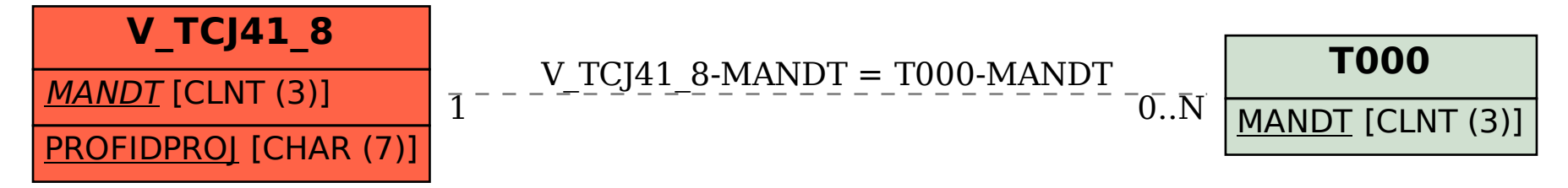